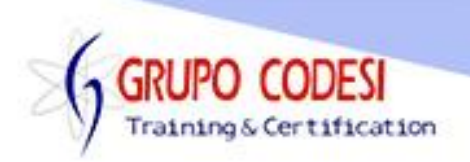

## **TEMARIO CURSO DE PYTHON - ORM**

- ➢ Creación de entorno virtual
	- o Comando py -m venv
	- o Activar entorno virtual activate.bat
- ➢ Instalar Django
	- o comando pip install django
- ➢ Instalar psycopg2
	- o comando pip install psycopg2
- ➢ Creación del proyecto
	- o Comando django-admin.exe startproject
- ➢ Configurar base de datos
	- o archivo settings.py
- ➢ Migrar datos
	- o Comando manage.py migrate
- ➢ Crear aplicación
	- o instalar app en settings.py
- ➢ Modelo
	- o BooleanField
	- o DateTimeField
	- o propiedad default
	- o propiedad auto\_now\_add
	- o propiedad charField
	- o help\_text
	- o unique
	- o Sobreescribir str
- ➢ Migración del modelo
	- o comando makemigrations
	- o comando migrate
- ➢ Consultas y Filtros
	- o queryset
	- o consulta asociada
- ➢ Consulta or
	- o utilizando objeto Q
	- o propiedad filter
	- o mayor a qt
- ➢ Consultas AND
	- o utilizando ,
	- o utilizando &
	- o utilizando Q
- ➢ Consultas Negadas Not
	- o funciòn exclude
	- $\circ$  utilizando vergulilla ~

www.grupocodesi.com | www.curso-de-java.mx | WhatssApp +52 55 6598 1188

izavala@grupocodesi.com | Tel.: 55 68 29 44 79 y 55 65 98 11 88

Av. 8 #430 int. 2 esq. calle 77 col. Puebla, Venustiano Carranza, CDMX, CP 15020

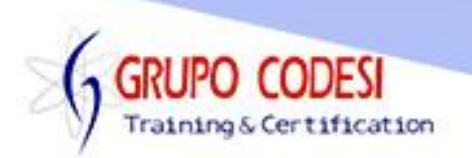

- ➢ Consultas UNION
	- $\circ$  Metodo values list
- ➢ Seleccionar Algunos Campos
	- o utilizando values
	- $\circ$  usando values list
	- o con only
- ➢ Subconsultas
	- o Subquery
	- o propiedad in
- ➢ Consultas Join
	- o usando selected\_related
	- o con modelo padre
- ➢ Devolver un solo registro
	- o usando indices
- ➢ Agrupación de registros
	- o avg
	- o max
	- o min
	- o sum
	- o count
- ➢ Operaciones
	- o Insert comando create
		- **E** Insertar multiples registros
	- o Delete
	- o Update
	- o Truncate
	- o Signails
- ➢ Copiar Registros
	- o Metodo first
- ➢ Restringir Registro
- ➢ Actualizar Registro
	- o Metodo save
	- o Metodo update
- ➢ Borrar Registros
	- o delete()
	- o truncate
- ➢ Signals
	- o post\_save
	- o post delete
- ➢ Ordenamiento
	- o ascendente
	- o descendente utilizando signo menos
- ➢ Ordenar

www.grupocodesi.com | www.curso-de-java.mx | WhatssApp +52 55 6598 1188

izavala@grupocodesi.com | Tel.: 55 68 29 44 79 y 55 65 98 11 88

Av. 8 #430 int. 2 esq. calle 77 col. Puebla, Venustiano Carranza, CDMX, CP 15020

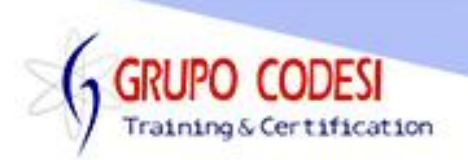

- o CaseSensitive
- o InsensitiveCase
- $\circ$  flat = true elimina decoradores
- o Objeto Lower
- o Metodo annotate
- ➢ Ordenar por Llave Foranea
- ➢ Ordenar por Campo Nuevo
- ➢ Convertir BD a Modelo
	- o comando inspectdb
	- o simbolo >
- ➢ Vistas
- ➢ Nombre Tablas y Columnas desde Modelo

www.grupocodesi.com | www.curso-de-java.mx | WhatssApp +52 55 6598 1188 izavala@grupocodesi.com | Tel.: 55 68 29 44 79 y 55 65 98 11 88 Av. 8 #430 int. 2 esq. calle 77 col. Puebla, Venustiano Carranza, CDMX, CP 15020